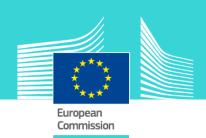

# Conducting containers inspection - eLearning module

This easy-to-use eLearning module is one of the courses from an extensive EU eLearning programme on Customs and Taxation.

This course guides you through the containers inspection process and helps to learn how to assess the risks and examine a container effectively and safely.

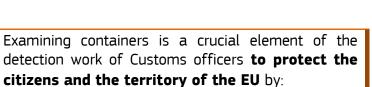

- Detecting evasion of customs duty payment in relation to goods entering into the EU
- Detecting prohibited, sanctioned or restricted goods

To fully benefit of the potential of this course, we recommend to integrate the course in your own training programme and to develop a full blended learning programme.

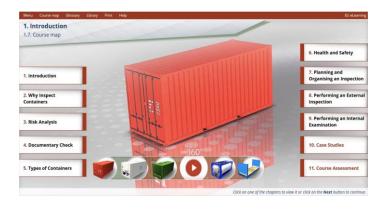

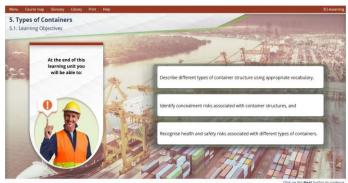

## Target audience

Customs officers of national authorities.

# Learning objectives

By the end of this course, you will:

- be aware of the potential for fraud related to the movement of containers;
- be aware of the role of Custom Officers in this context;
- know how to perform risk analysis;
- understand the important health and safety considerations when examining containers;
- recognise the various types of containers and associated issues of customs interest;
- know how to plan and organise the examination of a container:
- have a knowledge of correct examination equipment;
- have learned how to examine a container internally and externally.

#### Course duration

The course takes 6 hours.

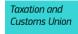

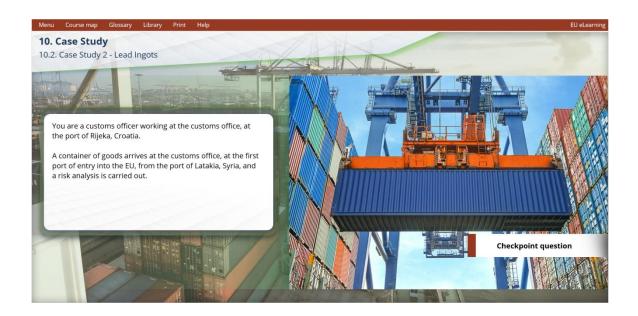

#### Particularities of this course

This course allows you to manage your own learning at your place: everything you need for this training is available on screen, some screens will require action from you. You can replay a screen if you need to.

You may interrupt your course. When reopening the course you can resume where you have left the course off.

Besides the menu, a course map allows you to quickly access to the sections and subsections. The course map is placed in the upper toolbar of the course.

## Available languages

The course is available in Bulgarian, Dutch, English, French, German, Hungarian, Lithuanian, Polish, Portuguese, Romanian, Slovakian, Slovenian, Spanish. Swedish and Macedonian.

Consult the table on the <u>EUROPA</u> website for the availability of further EU language versions.

# How to start and use this eLearning course?

The eLearning module is not publicly available and is distributed exclusively to national Customs administrations. After having been granted access by your administration, depending on the decision made:

- You have the choice between 'non-SCORM' (iso, exe, html/html5) and 'SCORM' (for LMS systems).
- Read the Quick Start Guide available in the downloaded .zip folder. It explains how to install the courses to your system.
- Using the course does not require a high level of information technology skills from the learners.
- In case of technical issues contact first your local administrator. If the problem persists, send the description (including screenshots) to <a href="mailto:taxud-elearning@ec.europa.eu">taxud-elearning@ec.europa.eu</a>.

Contact: DG TAXUD / E3
Management of Programmes & EU training
taxud-elearning@ec.europa.eu

https://ec.europa.eu/taxation\_customs/eutraining/general-overview\_en